Муниципальное казенное учреждение «Управление образования местной администрации Прохладненского муниципального района Кабардино-Балкарской Республики» Центр образования цифрового и гуманитарного профилей «Точка роста»

муниципального казенного образовательного учреждения «Средняя общеобразовательная школа им. П.П. Грицая ст. Солдатской»

СОГЛАСОВАНО на заседании Педагогического совета МКОУ «СОШ им. П.П. Грицая ст. Солдатской» Протокол от «  $\emptyset$  »  $\emptyset$  2022 г. № 13

УТВЕРЖДАЮ Директор МКОУ «СОШ им. П.П. Грицая ст. Солдатской» // (Коновалов О.Е.) Приказ от «26 » 08 2022 г. № 228

#### ДОПОЛНИТЕЛЬНАЯ ОБЩЕОБРАЗОВАТЕЛЬНАЯ ОБЩЕРАЗВИВАЮЩАЯ ПРОГРАММА «ГЕОИНФОРМАЦИОННЫЕ ТЕХНОЛОГИИ»

Направленность программы: техническая Уровень программы: базовый Вид программы: модифицированный Адресат: 15-18 лет Срок реализации: 1год, 108 часов Форма обучения: очная Автор: Груздева Виктория Владимировна - педагог дополнительного образования

ст. Солдатская, 2022г.

### **Раздел 1: Комплекс основных характеристик программы Пояснительная записка**

Дополнительная общеобразовательная общеразвивающая программа «Геоинформационные технологии» реализуется в рамках Национального проекта «Образование» в центре образования цифрового и гуманитарного профилей «Точка роста».

**Направленность:** техническая.

**Уровень программы:** базовый

**Вид программы:** модифицированный.

**Тип программы:** модульный.

#### **Нормативно-правовая база, на основе которой разработана программа:**

1. Федеральный закон от 29.12.2012 г. № 273-ФЗ «Об образовании в Российской Федерации»(с изменениями и дополнениями).

2. Постановление от 28.09.2020 г. № 28 «Об утверждении санитарных правил СП 2.4.3648-20 «Санитарно-эпидемиологические требования к организациям воспитания и обучения, отдыха и оздоровления детей и молодежи».

3. Приказ Министерства просвещения Российской Федерации от 09 ноября 2018 г. № 196 «Об утверждении порядка организации и осуществления образовательной деятельности по дополнительным общеобразовательным программам».

4. Методические рекомендации по разработке и реализации дополнительных общеобразовательных общеразвивающих программ (включая разноуровневые и модульные), разработанные Региональным модельным центром Минпросвещения КБР от 2021 г.

**Актуальность**. Курс «Геоинформационные технологии» позволяет сформировать у обучающихся устойчивую связь между информационным и технологическим направлениями на основе реальных пространственных данных, таких как аэрофотосъёмка, это позволит обучающимся получить знания по использованию геоинформационных инструментов и пространственных данных для понимания и изучения основ устройства окружающего мира и природных явлений.

**Новизна** программы заключается в создании уникальной образовательной среды, формирующей проектное мышление обучающихся за счёт трансляции проектного способа деятельности в рамках решения конкретных проблемных ситуаций.

**Отличительные особенности** программы заключаются в том, что она является целостной и непрерывной в течение всего процесса обучения и позволяет обучающемуся шаг за шагом раскрывать в себе творческие возможности и само реализовываться в современном мире. В процессе изучения окружающего мира обучающиеся получат дополнительное образование в области информатики, географии, математики и физики, а так же является её направленность на развитие обучающихся в проектной деятельности современными методиками ТРИЗ и SCRUM с помощью современных технологий и оборудования.

**Педагогическая целесообразность** этой программы заключается в том, что она является целостной и непрерывной в течение всего процесса обучения и позволяет обучающемуся шаг за шагом раскрывать в себе творческие возможности и самореализовываться в современном мире. В процессе изучения окружающего мира обучающиеся получат дополнительное образование в области информатики, географии, математики и физики.

**Адресат программы.** 15-18 лет.

**Срок реализации** составляет 1 год, и рассчитан на 108 часов.

**Режим занятий.** Занятия проводятся 2 раза в неделю: 1 раз по 2 часа, 1 раз – 1 час. Продолжительность занятий – 40 минут.

**Наполняемость группы:** до 15 человек.

**Форма обучения:** очная.

**Формы занятий:** Программа включает в себя лекционные и практические занятия.

**Цель:** вовлечение обучающихся в проектную деятельность, разработка научно-исследовательских и инженерных проектов, посредством изучения геоинформационных технологий.

#### **Задачи:**

#### **Личностные:**

- сформировать проектное мировоззрение и творческое мышление;

- сформировать мировоззрение по комплексной оценке окружающего мира, направленной на его позитивное изменение;

- воспитать собственную позицию по отношению к деятельности и умение сопоставлять её с другими позициями в конструктивном диалоге;

- воспитать культуру работы в команде.

### **Предметные:**

- приобрести и углубить знания основ проектирования и управления проектами;

- ознакомить с методами и приёмами сбора и анализа информации;

обучить проведению исследований, презентаций и межпредметной позиционной коммуникации;

- обучить работе на специализированном оборудовании и в программных средах;

- ознакомить с хард-компетенциями (геоинформационными), позволяющими применять теоретические знания на практике в соответствии с современным уровнем развития технологий.

#### **Метапредметные:**

- сформировать интерес к основам изобретательской деятельности;

развить творческие способности и креативное мышление;

- приобрести опыт использования ТРИЗ при формировании собственных идей и решений;

3

- сформировать понимание прямой и обратной связи проекта и среды его реализации, заложение основ социальной и экологической ответственности;

- развивать геопространственного мышления;

- развивать софт-компетенции, необходимые для успешной работы вне зависимости от выбранной профессии.

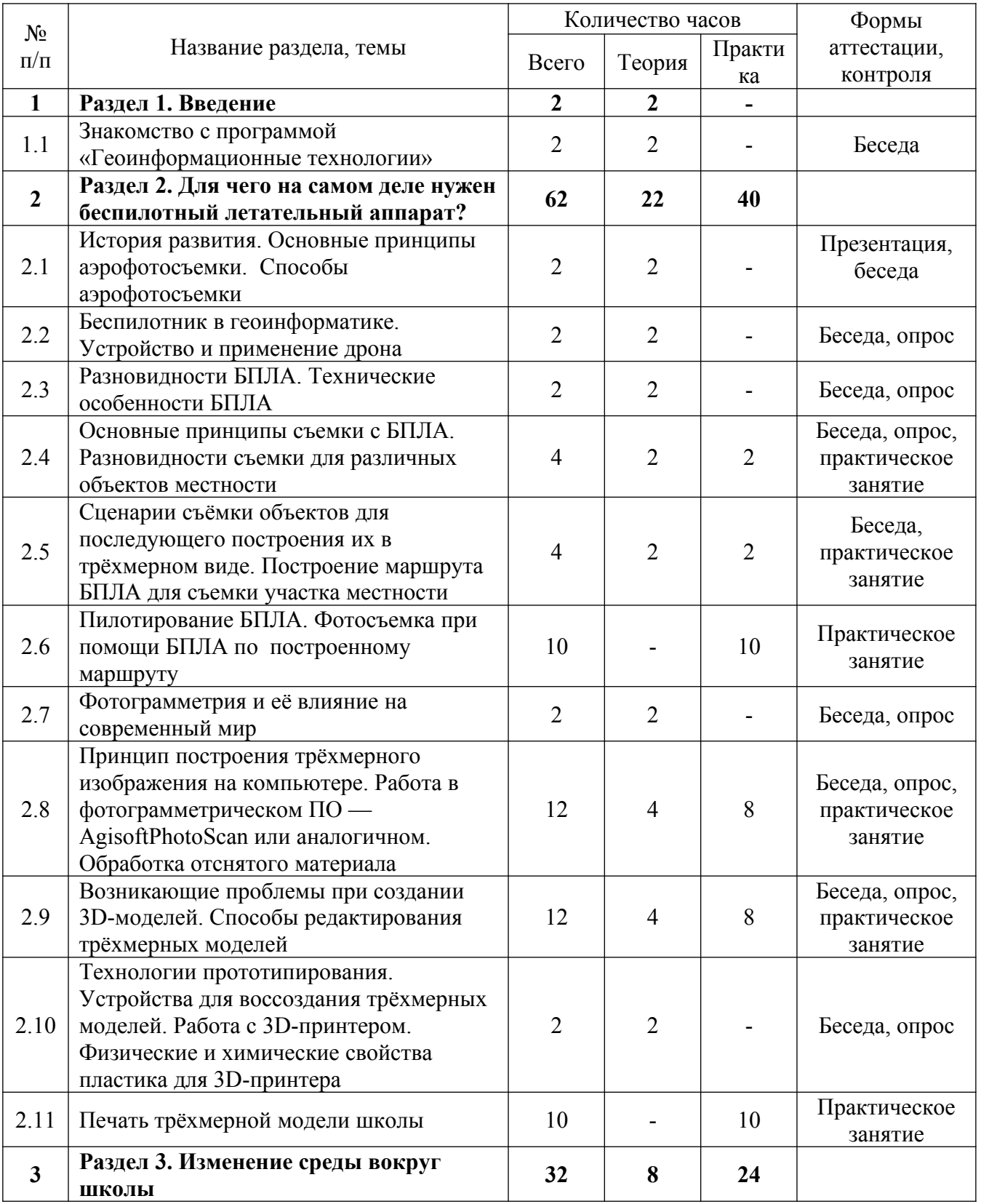

# **Учебный план.**

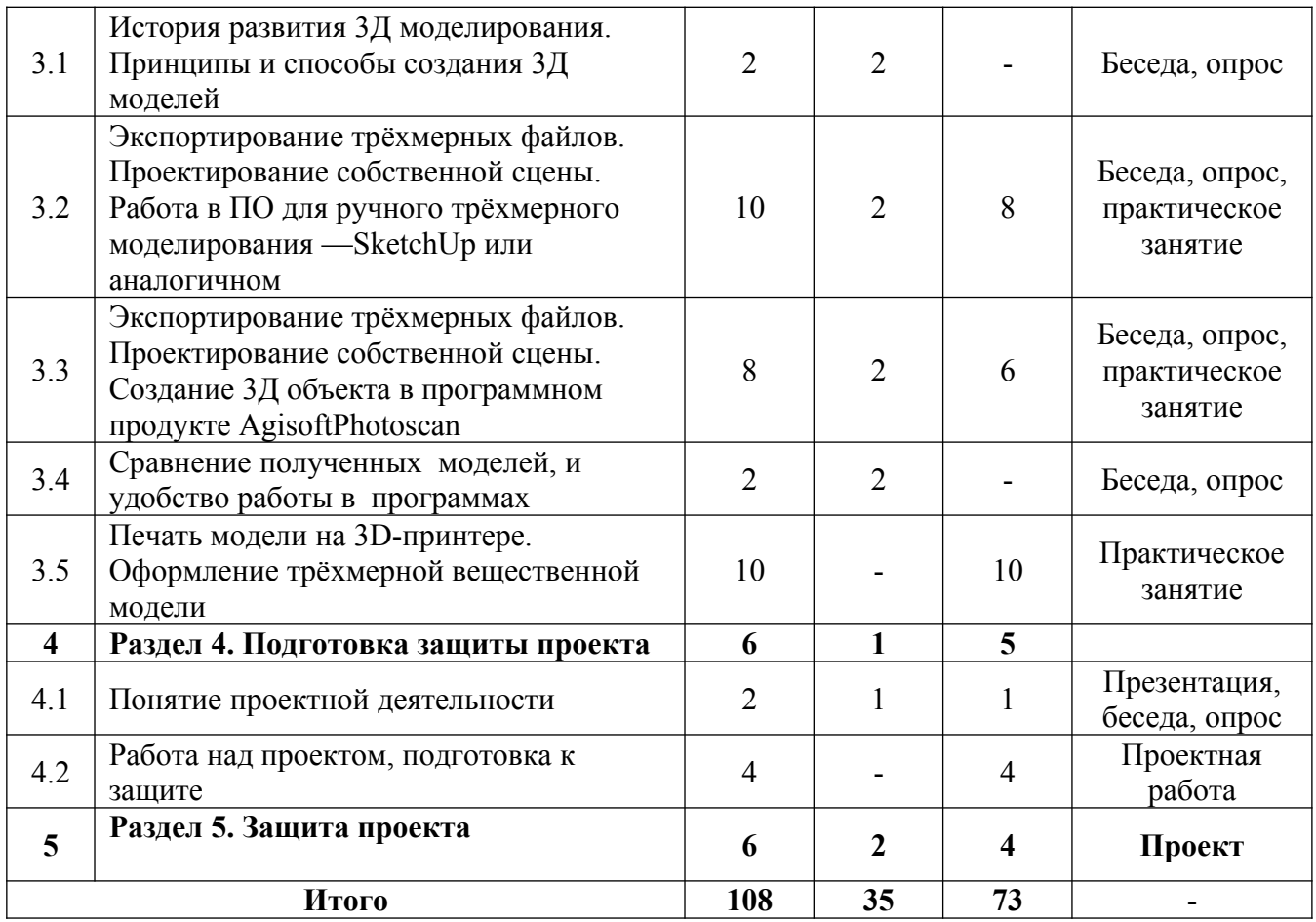

#### **Содержание учебного плана.**

#### **Раздел 1: Введение - 2 часа.**

**Тема 1: «Знакомство с программой «Геоинформационные технологии». - 2 часа.**

Теория: знакомство с детьми. Содержание и режим занятий. Инструктаж по технике безопасности. Правила поведения на занятиях. Постановка задач на год. Знакомство с оборудованием.

## **Раздел 2: Для чего на самом деле нужен беспилотный летательный аппарат? – 62 часа.**

## **Тема 1: «История развития. Основные принципы аэрофотосъемки. Способы аэрофотосъемки» - 2 часа.**

Теория: Понятие о геоинформационной системе (ГИС). Программное обеспечение ГИС. Применение и связь ГИС с другими научными дисциплинами и технологиями. Применение ГИС. Понятие аэрофотосъемка, аэрофотоснимки. Способы обработка аэрофотоснимков и аэрофотосъемки.

## **Тема 2: «Беспилотник в геоинформатике. Устройство и применение дрона» - 2 часа.**

Теория: История создания и развития. Принцип работы. Устройство квадрокоптера. Сферы применения квадрокоптера: съемка местности, картография. Презентация «Квадрокоптер - устройство и применение».

# **Тема 3: «Разновидности БПЛА. Технические особенности БПЛА» - 2 часа.**

Теория: Типы беспилотных летательных аппаратов. Мультироторные – мультикоптерные дроны. Беспилотники с неподвижным крылом. Однороторный дрон – беспилотный вертолет. Гибридные дроны. Преимущества БПЛА. Устройство БПЛА. Возможности БПЛА.

**Тема 4: «Основные принципы съемки с БПЛА. Разновидности съемки для различных объектов местности» - 4 часа.**

Теория: Беспилотная съемка: в чем разница между аэрофотосъемкой и фотограмметрией. Что такое аэрофотосъемка? Виды аэрофотосъемки. Аэрофотосъемка и спутниковые снимки. Преимущества спутниковых снимков и аэрофотосъемки. Что такое аэрофотограмметрия. Виды аэрофотограмметрии. Применение аэрофотограмметрии. Как беспилотные летательные аппараты поддерживают аэрофотограмметрию?

Практика: пилотирование БПЛА. Знакомство и работа в программе обработки материалов аэрофотосъемки.

**Тема 5: «Сценарии съёмки объектов для последующего построения их в трёхмерном виде. Построение маршрута БПЛА для съемки участка местности» - 4 часа.**

Теория: Трехмерная фотограмметрия. Обзор существующих программных продуктов. Описание технологии.

Практика: пилотирование БПЛА. Планирование аэросъёмки и съёмка по заданию.

**Тема 6: «Пилотирование БПЛА. Фотосъемка при помощи БПЛА по построенному маршруту» - 10 часов.**

Практика: Пилотирование БПЛА. Планирование аэросъёмки и съёмка по заданию. Правила съемки. Сбор материалов.

**Тема 7: «Фотограмметрия и её влияние на современный мир» - 2 часа.**

Теория: История развития фотограмметрии. Области применения фотограмметрии. Понятие фотограмметрии. Методы фотограмметрии. Области применения фотограмметрических методов. Топографическая съемка: виды, методы и способы. Аэротопографическая съемка.

**Тема 8: «Принцип построения трёхмерного изображения на компьютере. Работа в фотограмметрическом ПО —AgisoftPhotoScan или аналогичном. Обработка отснятого материала» - 12 часов.**

Теория: Использование фотограмметрических методов для создания 3dмоделей. Технология 3D-печати. Процесс обработки данных аэрофотосъемки с БПЛА. Ортофотоплан. Цифровая модель местности. Процесс обработки.

Практика: Подготовка данных для устройства прототипирования.

**Тема 9: «Возникающие проблемы при создании 3D-моделей. Способы редактирования трёхмерных моделей» - 12 часов.**

Теория: ПО для ручного трехмерного моделирования. Стандартные ошибки моделирования.

Практика: Подготовка 3D-моделей, экспорт данных, подготовка заданий по печати, Применение устройств прототипирования (3D-принтер).

**Тема 10: «Технологии прототипирования. Устройства для воссоздания трёхмерных моделей. Работа с 3D-принтером. Физические и химические**

#### **свойства пластика для 3D-принтера» - 2 часа.**

Теория: Прототип и прототипирование. Как создать прототип. Моделирование с использованием 3D печати. Устройство 3D принтера. Виды пластика для 3D принтера и его своиства.

#### **Тема 11: «Печать трёхмерной модели школы» - 10 часов.**

Практика: Разработка и печать модели. Внесение изменений в готовую модель.

**Раздел 3: «Изменение среды вокруг школы» - 32 часа.**

**Тема 1: «История развития 3Д моделирования. Принципы и способы создания 3Д моделей» - 2 часа.**

Теория: История развития 3D технологий. Возможности и области применения 3D технологий. Перспективы развития. Программные ресурсы.

**Тема 2: «Экспортирование трёхмерных файлов. Проектирование собственной сцены. Работа в ПО для ручного трёхмерного моделирования — SketchUp или аналогичном» - 10 часов.**

Теория: Начало работы. Обзор интерфейса. Панель инструментов.

Практика: создание первой модели в SketchUp.

**Тема 3: Экспортирование трёхмерных файлов. Проектирование собственной сцены. Создание 3Д объекта в программном продукте AgisoftPhotoscan» - 8 часов.**

Теория: Какие данные нужны для начала работы? Как правильно фотографировать. Процесс обработки.

Практика: Создание 3D модели из фотографий. Цифровая модель местности Экспортирование файлов.

**Тема 4: «Сравнение полученных моделей, и удобство работы в программах» - 2 часа.**

Теория: Углублённое изучение технологий обработки геоданных. Автоматизированное моделирование объектов местности с помощью AgisoftPhotoScan. Дополнение моделей по данным аэрофотосъёмки с помощью ручного моделирования.

**Тема 5: «Печать модели на 3D-принтере. Оформление трёхмерной вещественной модели» - 10 часов.**

Практика: Построение пространственных сцен. Подготовка к печати на устройствах прототипирования.

## **Раздел 4: «Подготовка защиты проекта» - 6 часов.**

#### **Тема 1: «Понятие проектной деятельности» - 2 часа.**

Теория: Выбор проектного направления. Постановка задачи. Исследование проблематики. Планирование проекта. Распределение ролей. Изучение основ в подготовке презентации.

Практика: Сбор и анализ материалов необходимых для создания проекта. Работа над презентацией. Подготовка к представлению проекта.

### **Тема 2: «Работа над проектом, подготовка к защите» - 4 часа.**

Практика: Подготовка к представлению реализованного прототипа.

**Раздел 5: «Защита проектов» - 6 часов.** Теория: Подведение итогов. Практика: Представление проектов. Планы по доработке

## **Планируемые результаты.**

#### **Личностные:**

У обучающихся будет / будут:

- сформировано проектное мировоззрение и творческое мышление;

- сформировано мировоззрение по комплексной оценке окружающего мира, направленной на его позитивное изменение;

- собственная позиция по отношению к деятельности и умение сопоставлять её с другими позициями в конструктивном диалоге;

; умение видеть свои достоинства и недостатки, уважать себя и верить в успех;

- навык работы в команде.

### **Предметные**:

У обучающихся будет / будут:

- знания основ проектирования и управления проектами;
- знания методов и приёмов сбора и анализа информации;
- умения проводить исследования и презентации;
- навык работы на специализированном оборудовании и в программных средах;

- знать хард-компетенции (геоинформационными), позволяющие применять теоретические знания на практике в соответствии с современным уровнем развития технологий.

### **Метапредметные**:

У обучающихся будет / будут:

- сформирован интерес к основам изобретательской деятельности;
- развиты творческие способности и креативное мышление;

- опыт использования ТРИЗ при формировании собственных идей и решений;

- сформировано понимание прямой и обратной связи проекта и среды его реализации, заложение основ социальной и экологической ответственности;

- развито геопространственного мышления;

развиты софт-компетенции, необходимые для успешной работы вне зависимости от выбранной профессии.

## **2. Комплекс организационно – педагогических условий реализации программы.**

### **Календарный учебный график.**

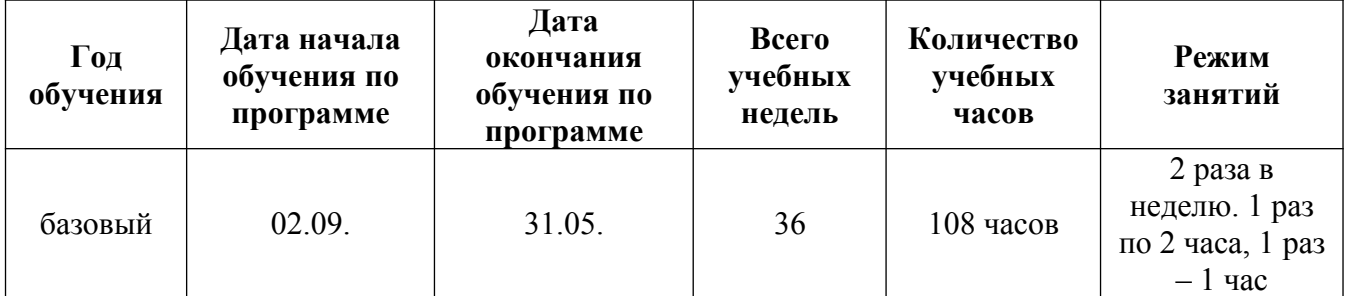

### **Условия реализации**

Образовательный процесс строится с учетом СанПин 2.4.3648-20 «Санитарно-эпидимиологические требования к устройству, содержанию и организациирежима работа образовательной организации дополнительного образования детей».

Помещение оборудовано всем необходимым, соответствует нормам по ТБ и пожарной безопасности.

### **Кадровое обеспечение**

Программу реализует педагог дополнительного образования .Квалификация педагога соотвествует профилю дополнительной общеразвивающей общеобразовательной программы.

## **Материально-техническое обеспечение**

Продуктивность работы во многом зависит от качества материальнотехнического оснащения процесса, инфраструктуры организации и иных условий. При реализации Программы используются методические пособия, дидактические материалы, материалы на электронных носителях.

Для успешного проведения занятий и выполнения Программы в полном объеме необходимы:

- отдельный, специально оборудованный по профилю кабинет с необходимой ученической мебелью;

МФУ:

- ноутбуки с предустановленной операционной системой, офисным программным обеспечением;

- интерактивный комплекс;
- ЗD-оборудование (3D-принтер);
- пластик для 3D-принтера;
- ПО для 3D-моделирования;
- фотограмметрическое ПО;
- квадрокоптер DJI Spark;

- квадрокоптер DJI Tello.

## **Методы работы**

Методы, используемые на занятиях:

- практические методы (упражнения, задачи);

- словесные методы (рассказ, беседа, инструктаж, чтение справочной литературы);

- наглядные методы (демонстрации мультимедийных презентаций, фотографии);

проблемные методы (методы проблемного изложения) обучающимся дается часть готового знания);

- эвристические (частично-поисковые) – обучающимся предоставляется большая возможность выбора вариантов;

- исследовательские – обучающиеся сами открывают и исследуют знания;

- иллюстративно-объяснительные;

- репродуктивные методы;

- конкретные и абстрактные методы, синтез и анализ, сравнение, обобщение, абстрагирование, классификация, систематизация, т.е. методы как мыслительные операции;

- индуктивные методы, дедуктивные методы.

## **Учебно-методическое и информационное обеспечение**

Дидактическое обеспечение

- разработки для обеспечения образовательного процесса (разработки уроков, мастер – классов, видеопрезентаций);

- разработки информационного характера для проведения занятий: визуальные схемы и слайды основных понятий и терминов;

- Методическое пособие «Робототехника. Управление. Квадрокоптер DJI Tello. Программирование на языке Python. 8-11 классы»;

Аэроквантум тулкит. Александр Фоменко. – 2-е изд., перераб. и доп. – М.: Фонд новых форм развития образования, 2019 —154 с.)

- инструкции по ТБ и пожарной безопасности;

- дополнительная литература для учащихся.

Информационное обеспечение:

- Учебно - методические материалы // COEX Clover Gitbook URL:

https://clover.coex.tech/ru/metod.html\$

- Сайт, посвященный квадрокоптерам DJI Ryze Tello: http://protello.com/

### **Формы аттестации / контроля**

Виды контроля:

- промежуточный контроль, проводимый во время занятий;

- итоговый контроль, проводимый после завершения всей учебной программы.

Формы проверки результатов:

- наблюдение за обучающимися в процессе работы;

- игры;

- индивидуальные и коллективные творческие работы;

- беседы с обучающимися и их родителями.

Формы подведения итогов:

- выполнение практических работ;

- тесты;

- анкеты;

- защита проекта.

Итоговая аттестация обучающихся проводится по результатам подготовки и защиты проекта. Для оценивания деятельности обучающихся используются инструменты само- и взаимооценки.

### **Оценочные материалы.**

Система отслеживания результатов образовательной деятельности включает в себя оценивание по двум направлениям: теоретическая грамотность и практическая работа.

Оценка производится по трём уровням:

Теория:

Низкий уровень (н) правильные ответы до 50%

Средний уровень (с) правильные ответы 50-70 %

Высокий уровень (в) правильные ответы 70-100%

Практическая работа:

Низкий уровень – задание выполнено неаккуратно, допущено много ошибок

Средний уровень – задание выполнено аккуратно, допущены незначительные ошибки

Высокий уровень – задание выполнено качественно, без ошибок.

Промежуточный контроль практической работы по окончанию изучения программы проводится. Работы оцениваются по таким критериям как: качество выполнения изучаемых на занятиях приемов, операций и работы в целом; уровень творческой деятельности (репродуктивный, частично продуктивный, продуктивный), найденные продуктивные технические и технологические решения.

Форма подведения итогов реализации:

защиты проекта и участия в различных конкурсах, олимпиадах, конференциях различных уровней.

1. Алмазов, И.В. Сборник контрольных вопросов по дисциплинам «Аэрофотография», «Аэросъёмка», «Аэрокосмические методы съёмок» / И.В. Алмазов, А.Е. Алтынов, М.Н. Севастьянова, А.Ф. Стеценко — М.: изд. МИИГАиК, 2006. — 35 с.

2. Быстров, А.Ю. Применение геоинформационных технологий в дополнительном школьном образовании. В сборнике: Экология. Экономика. Информатика / А.Ю. Быстров, Д.С. Лубнин, С.С. Груздев, М.В. Андреев, Д.О. Дрыга, Ф.В. Шкуров, Ю.В. Колосов — Ростов-на-Дону, 2016. — С. 42–47.

3. Быстров, А.Ю. Геоквантумтулкит. Методический инструментарий наставника / А.Ю. Быстров, — Москва, 2019. — 122 с., ISBN978-5-9909769-6-2.

4. Косинов, А.Г. Теория и практика цифровой обработки изображений. Дистанционное зондирование и географические информационные системы. Учебное пособие / А.Г. Косинов, И.К. Лурье под ред. А.М.Берлянта — М.: изд. Научный мир, 2003. — 168 с.

5. Редько, А.В. Фотографические процессы регистрации информации / А.В. Редько, Константинова Е.В. — СПб.: изд. ПОЛИТЕХНИКА, 2005. — 570 с.

6. Радиолокационные системы воздушной разведки, дешифрирование радиолокационных изображений / под ред. Школьного Л.А. — изд. ВВИА им. проф. Н.Е. Жуковского, 2008. — 530 с.

7. Рабочая программа основного общего образования по предмету «Технология»«Геоинформационные технологии» Авторы: Быстров А.Ю., Фоминых А.А., Москва, 2019

### **Список литературы для обучающихся**

1. Киенко, Ю.П. Основы космического природоведения: учебник для вузов / Ю.П. Киенко - М.: изд. Картгеоцентр - Геодезиздат, 1999.

2. Косинов, А.Е. Теория и практика цифровой обработки изображений. Дистанционное зондирование и географические информационные системы. Учебное пособие / А.Е. Косинов, ИК. Лурье под ред. АЛЛ. Берлянта - М.: изд. Научный мир, 2003.

3. Петелин, А. 3D-моделирование в SketchUp 2015 — от простого к сложному. Самоучитель / А. Петелин — изд. ДМК Пресс, 2015. — 370 с., ISBN: 978-5-97060-290-4.

4. Радиолокационные системы воздушной разведки, дешифрирование радиолокационных изображений / под ред. Л.А. Школьного - изд. ВВИА им. проф. Н.Е. Жуковского, 2008

## **Интернет - ресурсы**

- 1. GISGeo  $\frac{http://gisgeo.org/}{$ .
- 2. ГИС-Ассоциации <http://gisa.ru/>.
- 3. GIS-Lab —<http://gis-lab.info/>.
- 4. OSM http://www.openstreetmap.org/

5. [https://www.agisoft.com/pdf/photoscan-pro\\_1\\_4\\_ru.pdf](https://www.agisoft.com/pdf/photoscan-pro_1_4_ru.pdf)